## OSNOVE MATLABA OZ. OCTAVE, 1. DEL

Navedene strani so iz knjige Octave z uvodom v numerične metode. Osnovni ukazi:

- diary : zapis v tekstovno datoteko (str. 35, 37) Z ukazom diary off/on izklučimo/vključimo zapis.
- help : pomoč (str.  $7-8$ , 13, 15) Z ukazom help diary preverimo delovanje ukaza diary.
- format : izpis realnih števil (str.  $7, 10$ ) Z ukazom format long/short vključimo daljši/krajši izpis.

Računske operacije: (str. 41)

 $+, -, *, /, ^{\hat{}}$ Decimalna števila pišemo z decimalno piko. S podpičjem preprečimo izpis rezultata na zaslon.

*Primer*: izračunajmo vrednost izraza  $\frac{2(5-3)^2+4}{6}$ 

 $\rightarrow$   $(2*(5-3)^2+4)/6$ ans  $= 2$ 

Osnovne funkcije: (str. 47) sqrt, exp, log, sin, cos, tan, asin, acos, atan Argument funkcije zapišemo v okroglih oklepajih ().

Primer: izračunajmo vrednost funkcije sin x v točki  $x = \frac{\pi}{2}$ 2

 $\gg$  sin(pi/2) ans  $= 1$ 

Logični operatorji: (str. 74) ∼ - logiˇcni ne, & - logiˇcni in hkrati, | - logiˇcni ali

```
Relacijski operatorji: (str. 71-72)
==, ∼=, <, >, <=, >=
```
Nekatere druge funkcije: (str. 48-49) abs - absolutna vrednost, mod - ostanek pri deljenju, fix - zaokroževanje

Primer: preverimo, ali je dano število deljivo s 3 ter ali je večje od 10

>> x=25;  $\gg$  mod $(x, 3) == 0$ ans  $= 0$ >> x>10 ans  $= 1$ 

Polja: (str. 30-32)

Polje zapišemo v oglatih oklepajih [ ]. Elemente polja ločimo s presledkom ali vejico. Do elementov polja dostopamo z okroglimi oklepaji ( ).

Polje lahko generiramo z operatorjem :  $(a:h:b - private)$ korak h je 1) ali z ukazom linspace  $(linspace(a,b,n)).$ 

*Primer:* generiramo polje  $x = (1, 2, 3, 4, 5)$ 

 $\gg$  x=[1 2 3 4 5]  $x = 1$  2 3 4 5 >> x=1:5  $x = 1$  2 3 4 5 >> x=linspace(1,5,5)  $x = 1$  2 3 4 5

## Raˇcunske operacije nad polji: (str. 41)

 $+, -, .*, ./, .$ 

Polja, s katerimi računamo, morajo imeti enako število elementov. Uporaba pike pri nekaterih operacijah je obvezna.

Primer: izračunajmo polje  $x^2$  za dan  $x = (1, 2, 3, 4, 5)$ 

>> x=[1 2 3 4 5]; >> x.^2  $x = 1$  4 9 16 25

## Nekatere vektorske funkcije: (str. 50-59, 64)

sum - vsota, min - minimalni element, max - maksimalni element, length - število elementov, norm - norma

Vektorske norme:

- prva :  $||x||_1 = \sum_{i=1}^n |x_i|$
- $\bullet\,$ druga ali evklidska : $\|x\|_2 = \sqrt{\sum_{i=1}^n x_i^2}$
- neskončna :  $||x||_{\infty} = \max_{1 \leq i \leq n} |x_i|$

Ukaz norm kličemo z dvema argumentoma - danim vektorjem in oznako  $(1, 2, \text{inf})$  norme. Privzeta vrednost drugega argumenta je 2.

Primer: izračunajmo vsoto elementov, minimalen in maksimalen element, število elementov in evklidsko normo vektorja  $x = (1, 2, 3, 4, 5)$ 

```
>> x=[1 2 3 4 5];\gg sum(x)ans = 15\gg min(x)ans = 1\gg max(x)ans = 5>> length(x)
ans = 5>> norm(x)
ans = 7.4162
```
## Notranje funkcije in grafi funkcij:

Notranje funkcije definiramo z ukazom inline (str. 102-106).

Graf funkcije narišemo z ukazom plot (str. 107-108, 111).

Argumenta sta vektoja  $x$  in  $y$  koordinat. Med posameznimi točkami se izriše daljica. Zato vzamemo točke (x koordinate) dovolj na gosto.

Primer: graf funkcije  $f(x) = x^2 \sin x$ 

>> f=inline('x.^2.\*sin(x)'); >> x=-2:0.01:2;  $\gg$  y=f(x); >> plot(x,y)

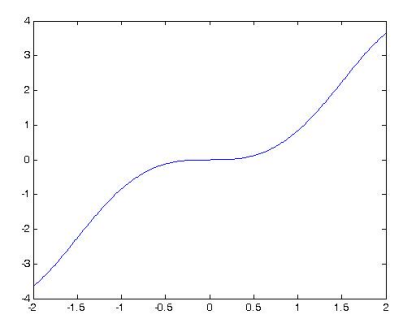